## **Section 3.2: Finding Limits Graphically and Numerically**

Consider the function 1  $f(x) = \frac{x^2 - 1}{x}$  $f(x) = \frac{x^2 - 1}{x - 1}$ . What happens at  $x = 1$ ? We certainly can't find a function value there because  $f(1)$  is undefined so the best we can do is to see what happens **near** the point  $x = 1$ . To do this we will graph the function. Since the function isn't easy to graph as it is written we will simply plot a few points:

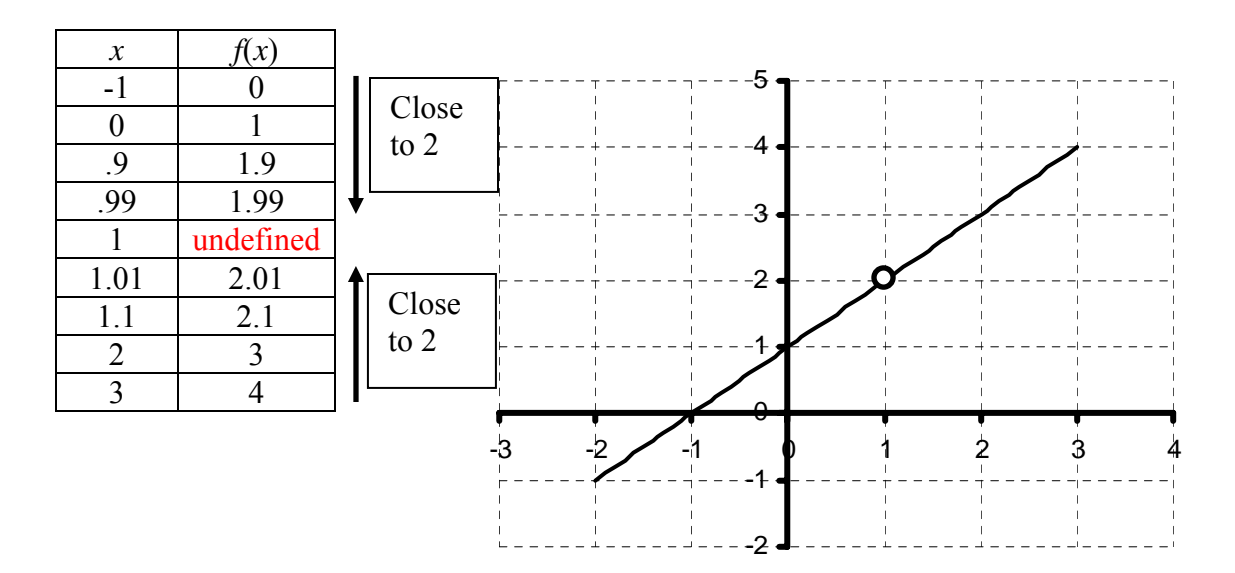

There is a hole at  $x = 1$  which is consistent with the fact that the function is undefined there. We can put in numbers into the function as **close** to 1 as we would like but we can't use 1 itself. Just saying that the function is undefined there doesn't tell us much about the function. What we would like to be able to answer is the question:

- **Q:** What happens to  $f(x)$  near  $x = 1$ ?
- **A:** As *x* gets **close** to 1 the value of  $f(x)$  gets **close** to 2. We can see this from the graph. We read *x* across the horizontal axis the values for  $f(x)$  are on the vertical axis. The

graph is approaching the *y* value 2 as *x* gets **close** to 1.

We could also see this from the chart of values. You will notice that the  $f(x)$  values are getting **close** to 2 as *x* is getting **closer** to 1.

We can write this mathematically the following way:

 $\lim_{x\to 1} f(x) = 2$ . We read this as "the limit as *x* approaches 1 of  $f(x)$  is 2". There are the  $x \rightarrow 1$ possible outcomes to a limit:

- 1. the limit doesn't exist
- 2. the limit exists and is a number
- 3. the limit exists and is  $\pm\infty$

There are also different ways of finding a limit. We have seen two ways of finding the limit:

- 1. We tried numbers close to  $x = 1$  and we checked what happened.
- 2. We looked at the graph and we saw what the function value was near  $x = 1$ .

Reading the limit off a graph is the **easiest** way to find the limit. Trying to create a table on numbers will work if the function behaves well. If it tends to change values very quickly this method may not be very accurate.

**NOTE:** The most important thing to remember when solving for limits is that we only care about what is happening to the function **NEAR** the point and NOT what is happening at the point.

Here are some examples with tables:

**Ex 1:**  $\lim_{x \to 2} \frac{x-2}{x^2-4}$  $\overline{\rightarrow}$ <sup>2</sup>  $\overline{x}$ *x*  $\lim_{x\to 2} \frac{x^2}{x^2-4}$ . Once again this is asking the question, "What happens to the function" as *x* gets close to 2". We need a table with values close to 2.

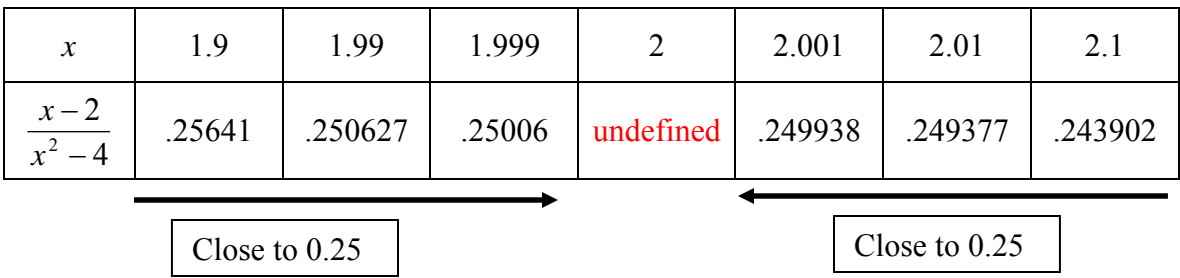

You can tell that the values are getting close to  $0.25$  or  $1/4$ .

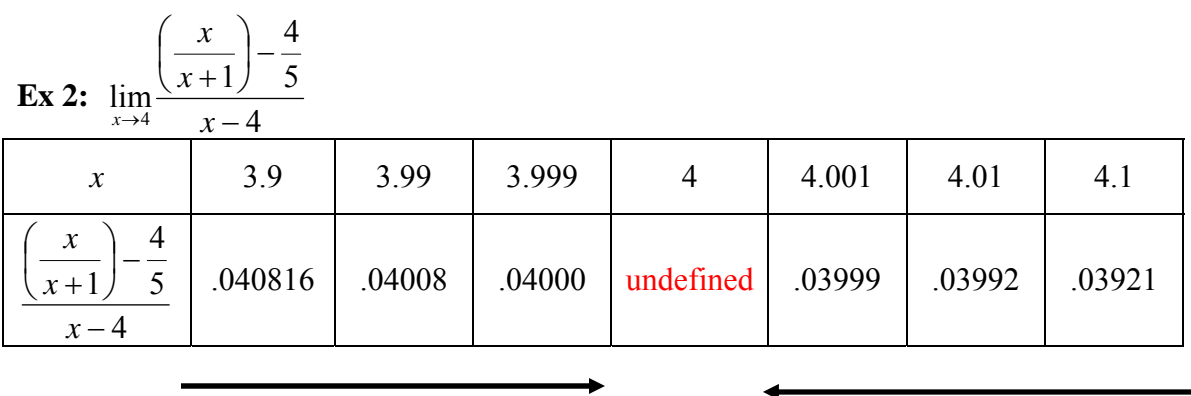

Close to 0.04 Close to 0.04

Here the values are approaching  $|0.04|$ 

Another way to find limits is graphically. We look at the graph and we know what happens to  $\overline{x}$  so we read the limit from the values on the  $\overline{y}$  axis.

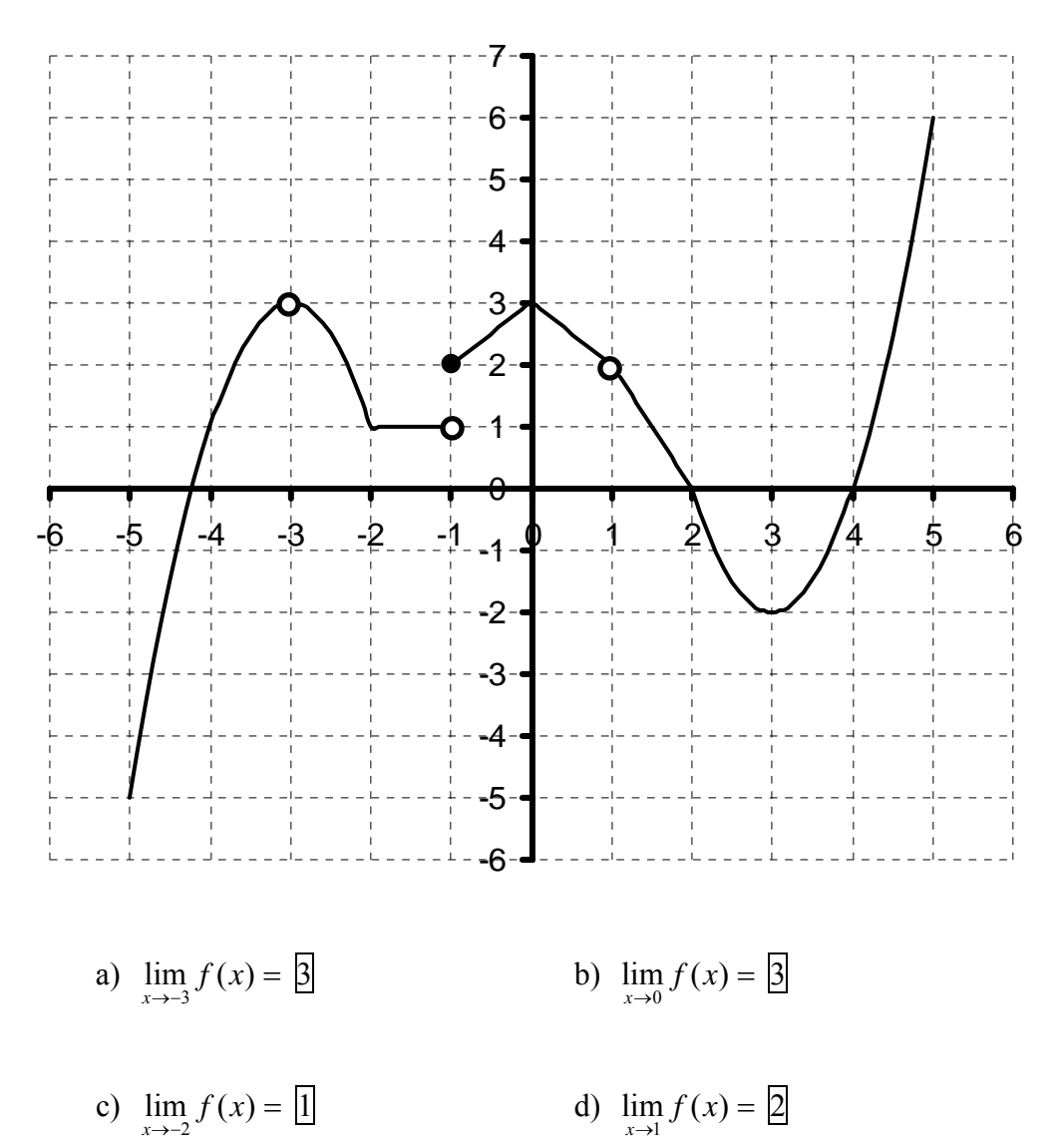

**Ex 3:** Use the graph of  $f(x)$  below to find the limits

- e)  $\lim_{x\to -1} f(x) =$  Does Not Exist because the function does not come to one place at
	- $x = 1$ . From one side the function values are approaching 1 and from the other side the values are approaching 2.

**Ex 4:** 
$$
\lim_{x\to 0} \frac{|x|}{x}
$$

We will do this problem 2 ways. By a chart and by a graph.

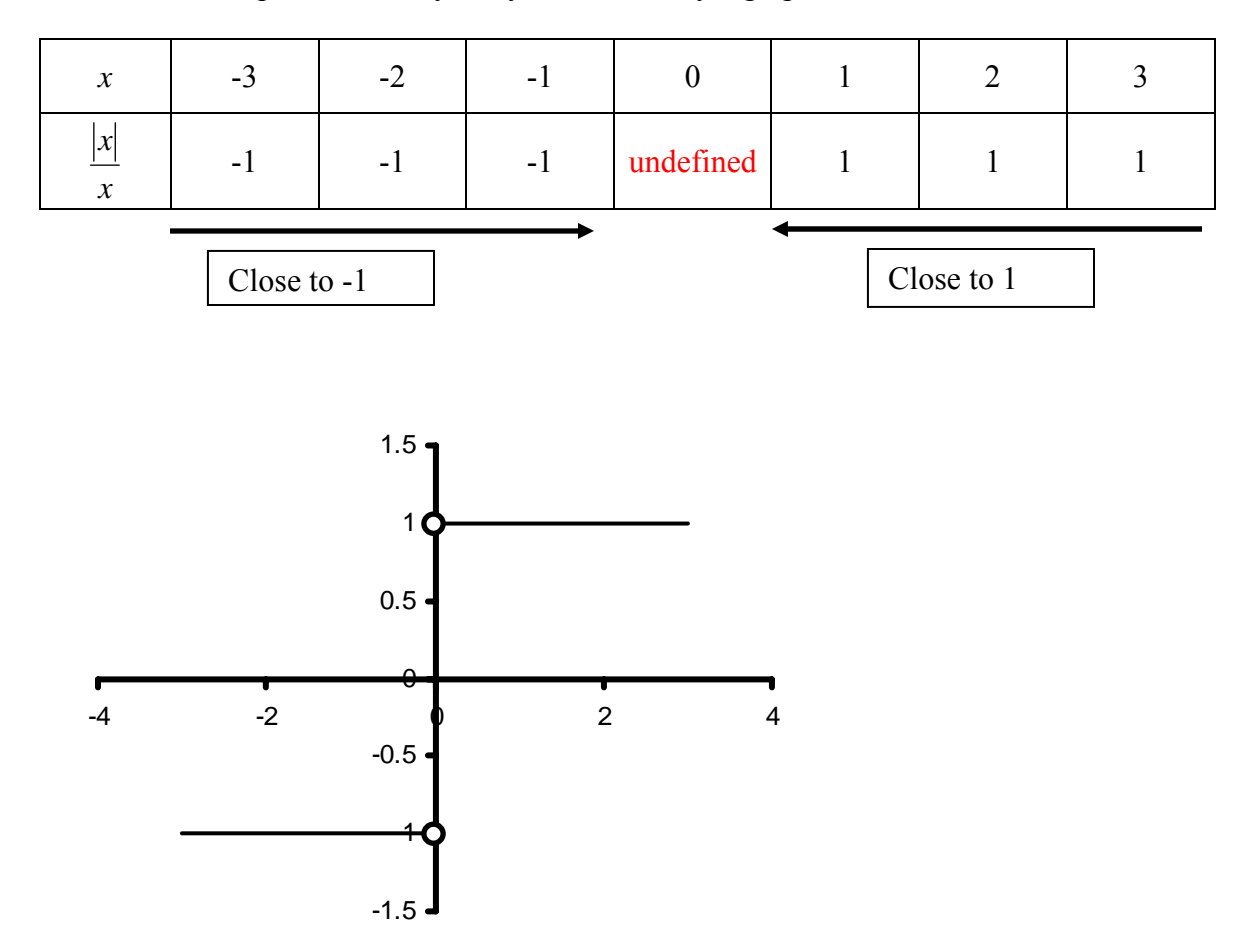

From either of these methods we can see that the function does not approach one unique value. From one side we are at -1 and from the other side we are at +1. Since these are not the same the limit does not exist.